ALLEGATO SM\_001\_V19032018: SCHEDA MULTIMEDIALE SMART TOUR

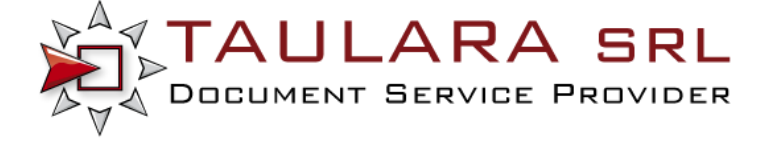

La scheda fotografica deve riportare in maniera precisa i dati relativi all'immagine con particolare attenzione alle indicazioni e informazioni comunicate dal detentore.

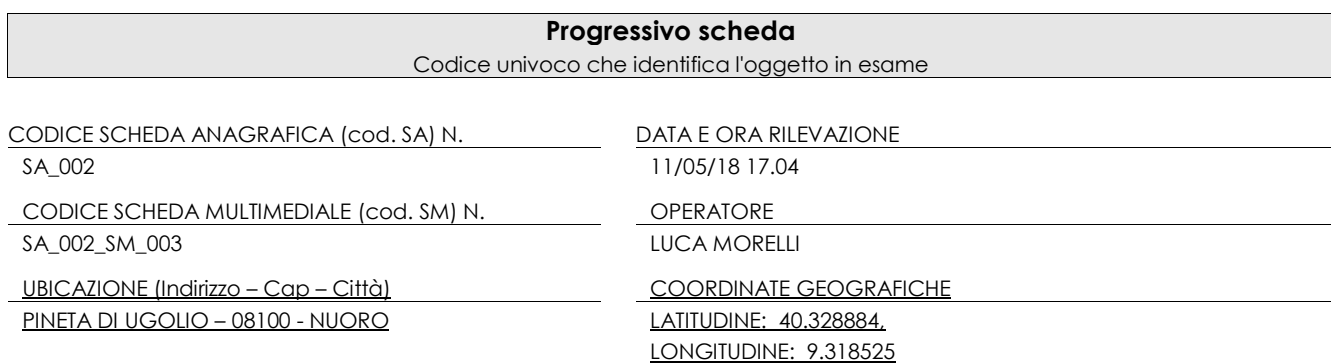

## **Soggetto dell'immagine**

Chi o cosa è ritratto nella fotografia? Ricordiamo che il soggetto di un'immagine è in linea di massima uno solo e corrisponde alla motivazione per cui la stessa è stata fatta e non sempre è semplice capirlo.

*esempio: se dovessi catalogare una fotografia in cui vi è un cantiere con dei muratori a lavoro, quale sarà il soggetto? Le persone, la rappresentazione del lavoro o l'architettura?* 

Partendo dal soggetto principale, elencheremo anche gli altri nel campo note.

*esempio: Nel punto "3) Azione" scriveremo "Costruzione della casa di famiglia in Via Y"; nel campo"5) Note" scriveremo "Si riconoscono il muratore D e il manovale F alle prese con il posizionamento di una trave in legno"*

### *1)* **Persone**

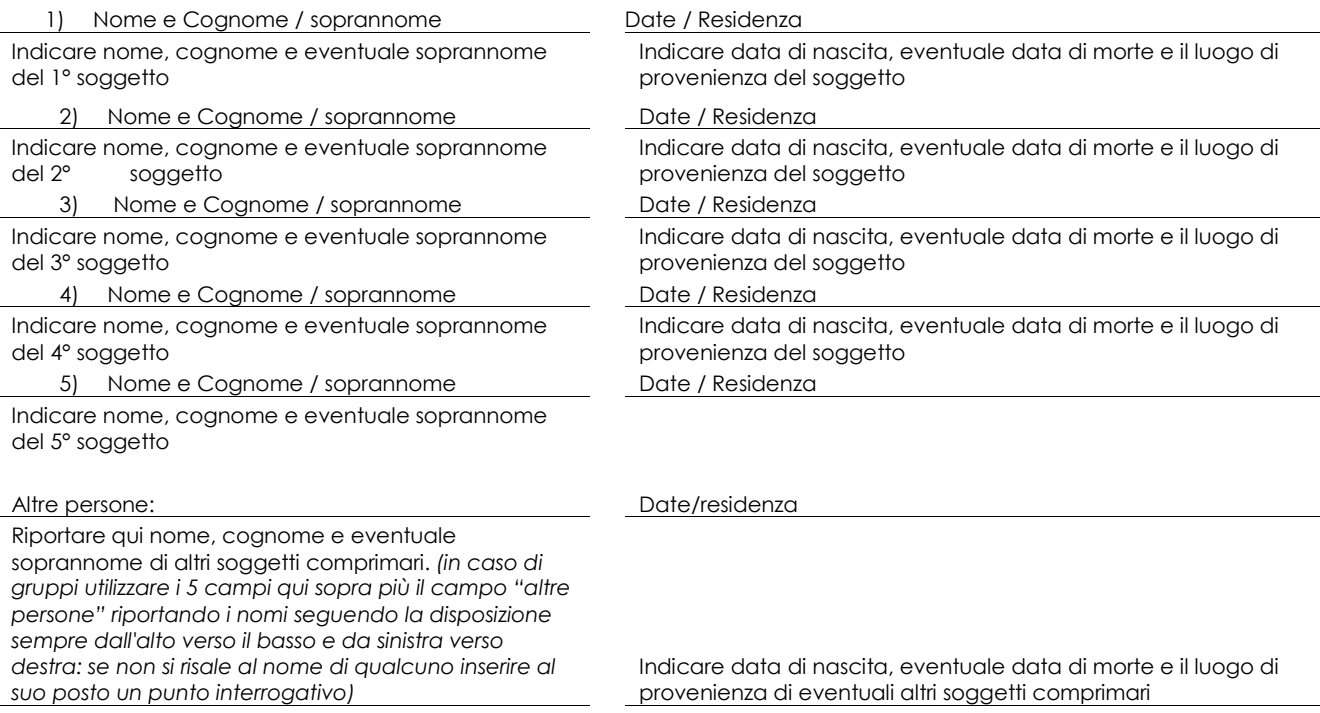

#### ALLEGATO SM\_001\_V19032018: SCHEDA MULTIMEDIALE SMART TOUR

*2)* **Paesaggio o Architettura** (fotografia in cui il soggetto è un paesaggio, uno scorcio di paese, un monumento, una costruzione, una campagna, etc.)

Toponomastica :

Veduta delle tre croci dalla sommità del Nuraghe ugolio; sullo sfondo la catena del Montalbo.

*3)* **Azione (**fotografia nella quale il soggetto coincide con lo svolgersi di una determinata azione*)*

Descrizione del contesto :

Descrivere l'azione (es. preparazione della marmellata di susine; posizionamento di una trave in legno; etc.)

*4)* **Manifestazione** (fotografia nella quale si rappresenta una manifestazione o un evento di carattere pubblico) Denominazione e descrizione dell'evento:

Riportare il nome della manifestazione soggetto della fotografia (es. Processione in onore del Santo Patrono; sfilata delle maschere tradizionali in occasione del carnevale; manifestazione sindacale contro le quote latte; corteo funebre per la morte di Tziu XYZ; etc.)

## *5)* **Note**

Informazioni aggiuntive :

aneddoti relativi alla fotografia

In questo campo andranno inserite tutte le informazioni secondarie relative al soggetto: se ad esempio il soggetto sarà MARIO ROSSI – 15/03/1963 – OROTELLI nelle note potremmo scrivere: "fotografato il giorno della sua prima comunione davanti alla chiesa di San Giovanni Battista. Sullo sfondo si riconosce il Parroco di allora Don Sandro Verdi". Per aneddoti relativi alla stessa immagine, come ad esempio il fatto che il vestito che portava fosse stato comprato a Cagliari o che con il cero che teneva in mano avesse messo fuoco ai capelli di una bambina che gli stava davanti o ancora che a pranzo fossero state invitate 100 persone e la festa era proseguita per 3 giorni, si rimanda al paragrafo H) Notizie e

## **Luogo della ripresa**

Dove è stata scattata la fotografia? Il luogo dovrà essere il più preciso possibile (qualora fosse ritratta e si dovessero riconoscere riportare il nome delle struuture pubbliche come chiese e palazzi, la Via solo per le immagini all'aperto, la toponomastica per i luoghi extraurbani, etc.).

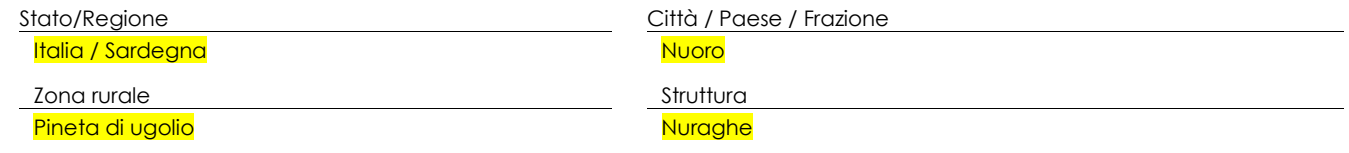

## **Data della ripresa**

Quando è stata scattata la fotografia? Se non si dovesse conoscere la data esatta, andrà benissimo anche la decade. Cercare di essere il più precisi possibile ( giorno/mese/anno), invitando il detentore della fotografia a ricordare o a calcolare la data (in base all'età del soggetto, alla sua data di nascita o morte, in base a una ricorrenza, etc.) o ricavandola attraverso l'attenta analisi dell'immagine (abbigliamento, modelli di automobili, architettura e urbanistica, etc.)

Data Anno

23/04/18

Decade Altro

**Fotografo**

Chi ha scattato la fotografia? Si tratta di un amatore o di un professionista (per semplicità indicheremo con il termine

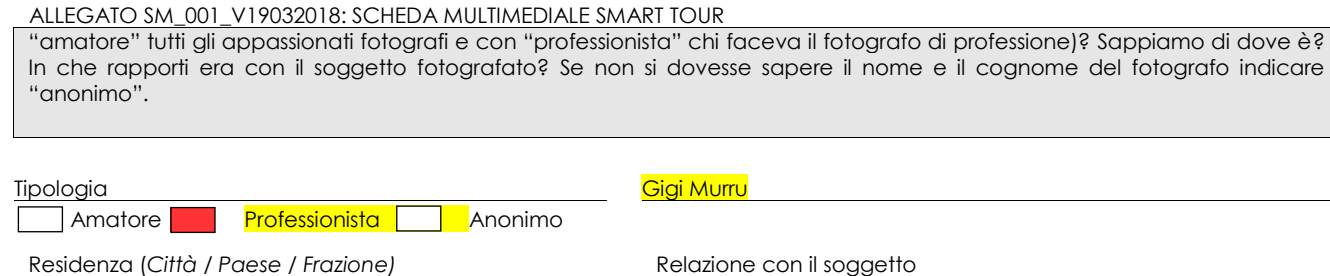

d

Nuoro in chiesa anno 1992 anno 1992 anno 1992 anno 1992 anno 1992 anno 1992 anno 1992 anno 1992 anno 1992 anno Nuoro d

## **Dati tecnici**

E' un negativo (su pellicola, su lastra di vetro, etc) o una stampa positiva? Si tratta di una stampa fotografica o di una stampa g fotomeccanica (struttura reticolare o puntiforme)? E' in bianco e nero o a colori (distinguere tra una stampa colorata e una h h hstampa a colori, quest'ultima successiva al 1941)? E' una stampa originale (degli stessi anni della ripresa) o una riproduzione digitale? E' montata su un supporto rigido (cartoncino, cofanetto, etc) in cui sono riportati dati o timbri del fotografo? In che stato si trova l'immagine? Dove viene conservata? g  $\mathbb{L}$ sl

#### 1) **Tipologia**

### 2) **Misure pixel**

d

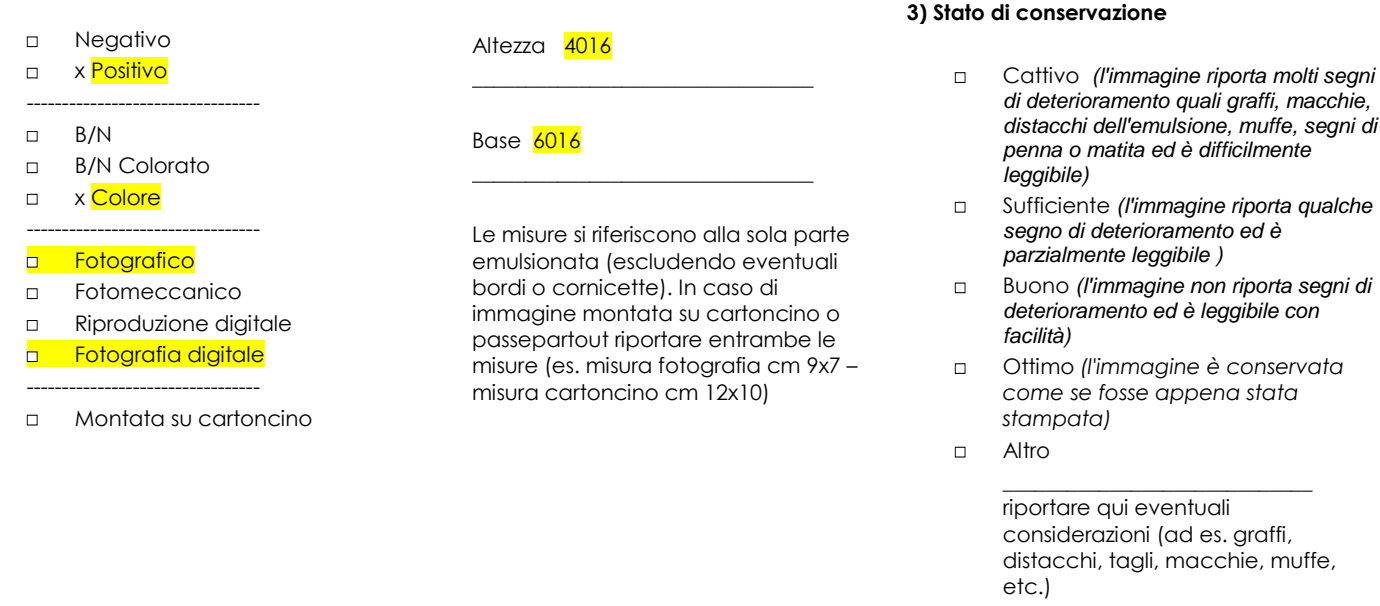

- 3) **Collocazione (**Dove è conservata la fotografia?)
- Album  $\Box$
- Cornice  $\Box$
- Scatola  $\Box$

#### **Note:**

Questo campo potrebbe essere utilizzato per delle specifiche quali negativo su pellicola o negativo su vetro; stampa effettuata in concomitanza con lo scatto (stampa vintage) o successivamente (da negativo, da scansione del positivo, etc.)

#### **Informazioni sul retro**

Scansionare se necessario, compilando comunque i campi sotto riportati (es. La data scritta sul retro non è necessario scansionarla, così come il nome del soggetto. Altro discorso per timbri a inchiostro o a secco del fotografo e le dediche, per le quali procederemo alla digitazione nei relativi spazi della scheda e alla digitalizzazione del retro dell'immagine).

h

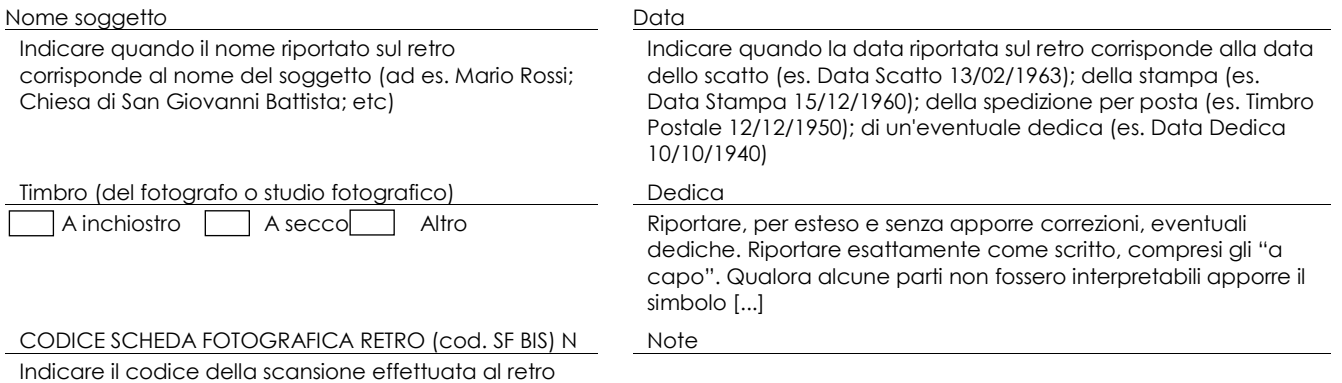

# **Pubblicazioni precedenti**

Informarsi se la stessa fotografia è già stata oggetto di ulteriori inventari/raccolte istituzionali o se compare in altre pubblicazioni cartacee o on-line, riportandone gli estremi

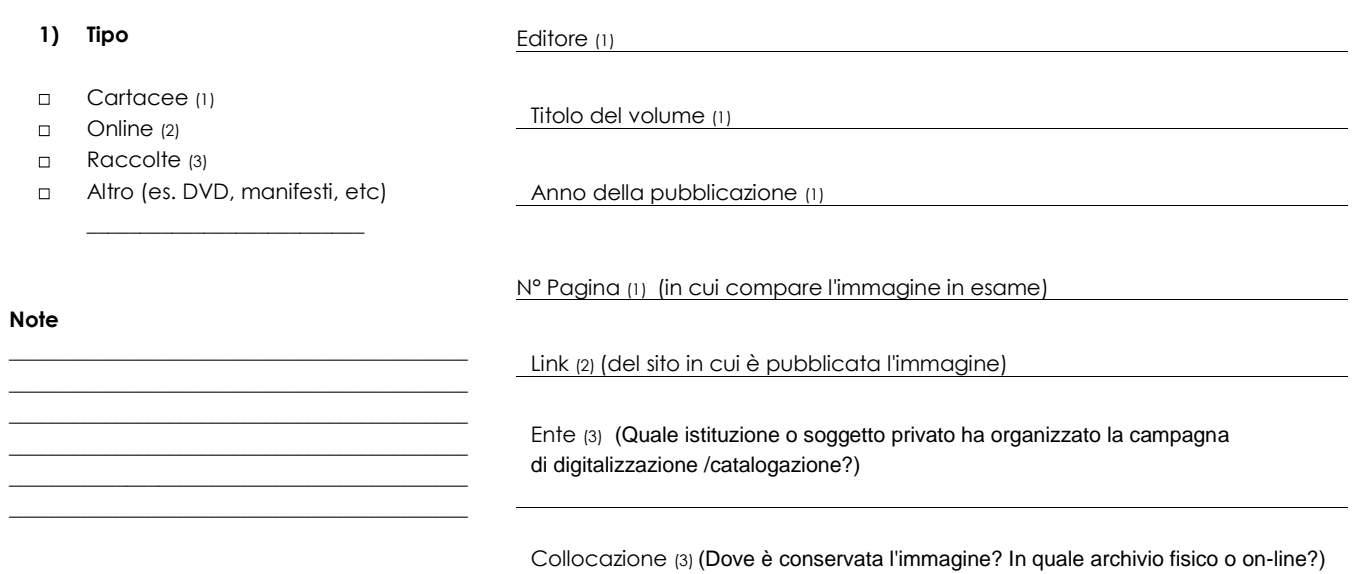

## **Notizie e aneddoti alla fotografia**

Come anticipato nel paragrafo 1) Soggetto dell'immagine, nel campo note andranno inseriti tutti quei particolari o quegli aneddoti che rimandano alla fotografia o che possano evocare un collegamento in chi descrive l'immagine e della stessa ne conosce i retroscena. Qualora si procedesse con una registrazione audio o audiovisiva, riportare qui quanto registrato.

### **Contenuti multimediali**

Riportare i codici relativi alle eventuali registrazioni effettuate. All'inizio della registrazioneindicare sempre il numero scheda anagrafica e fotografica (esempio: "registrazione scheda anagrafica SA001, scheda anagrafica SF001")

## 1) **File audio intervista**

Codice/nome/dispositivo

h

h

# ALLEGATO SM\_001\_V19032018: SCHEDA MULTIMEDIALE SMART TOUR

# **2) File video intervista**

Codice/nome/dispositivo

# **Materiale extra**

Qualsiasi materiale (musicassette, manifesti pubblicitari, libri, manoscritti, etc.) che il detentore fornisce come integrazione alla fotografia.